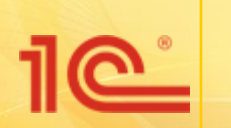

**Наименование мероприятия** Время и место проведения мероприятия

# **1С-Отчетность**  удобный способ электронной отчетности

# **Сотрудничество 1С с Калуга Астрал**

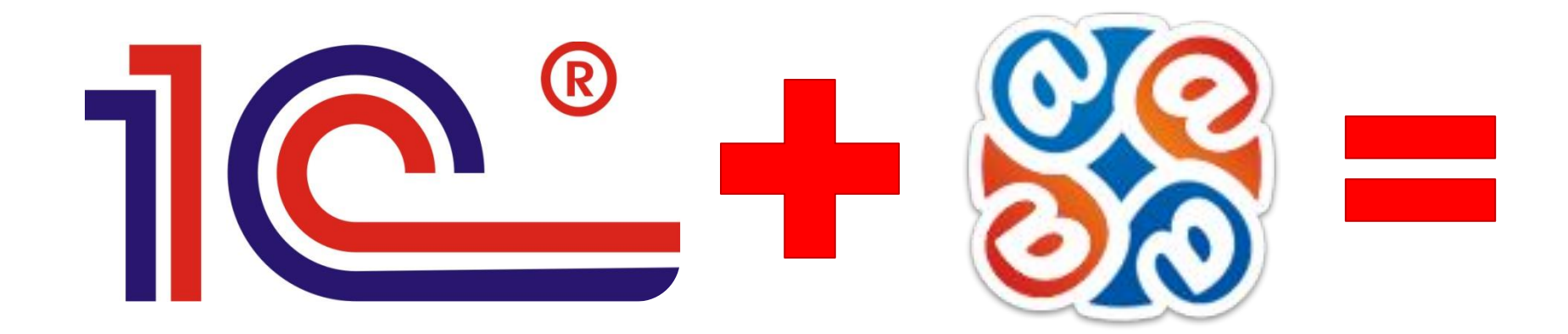

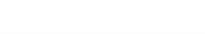

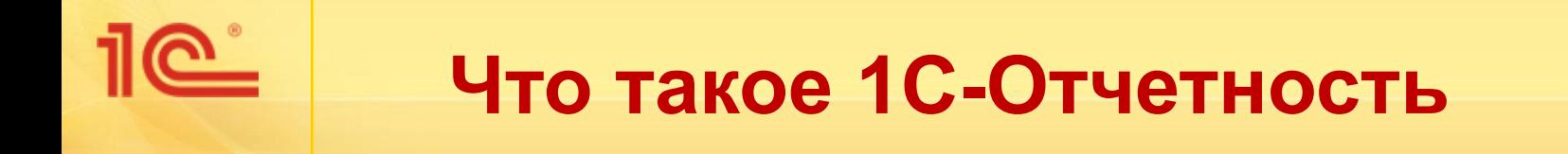

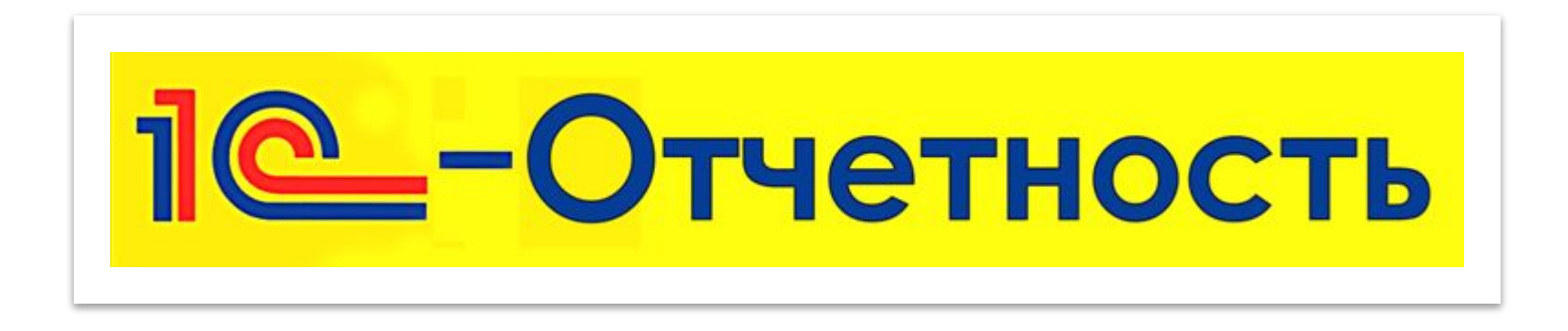

ФНС

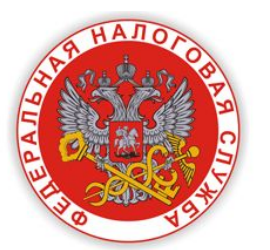

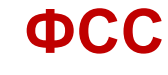

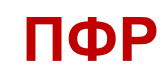

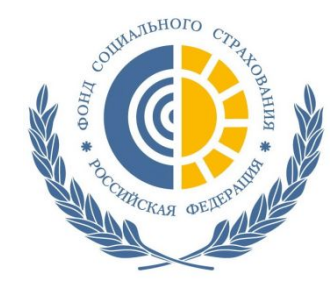

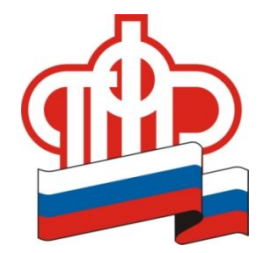

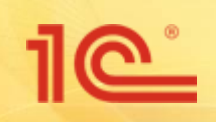

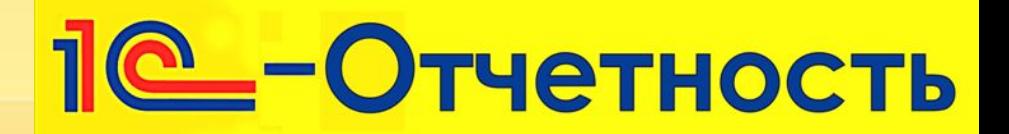

#### Мастер подключения к ЭО

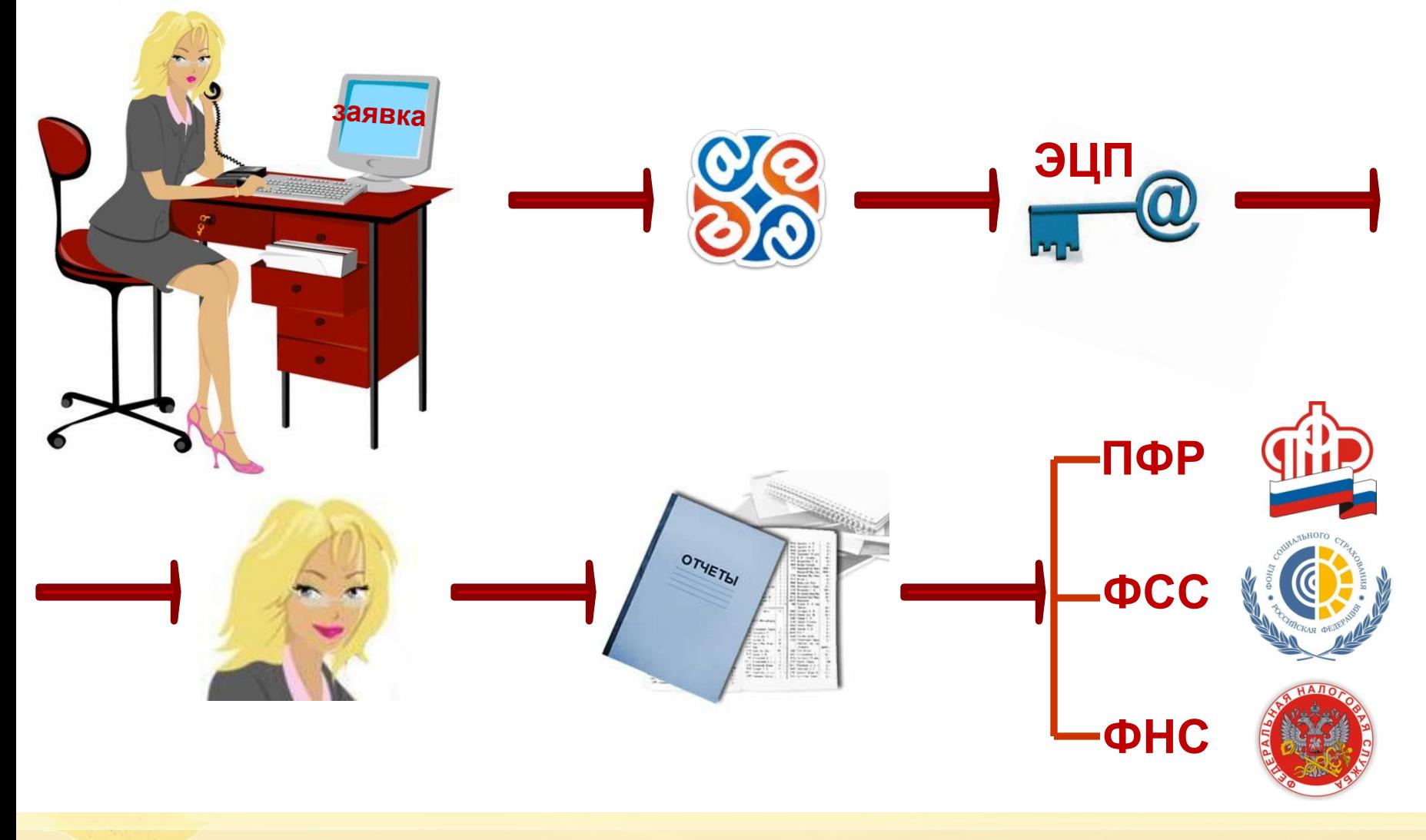

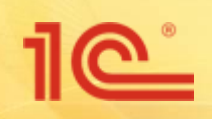

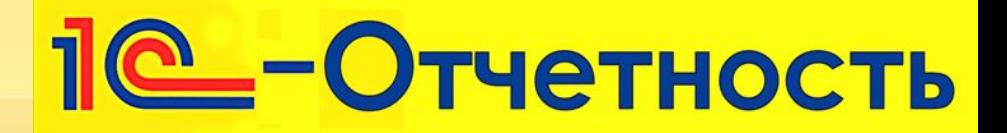

## **Настройка криптопровайдера**

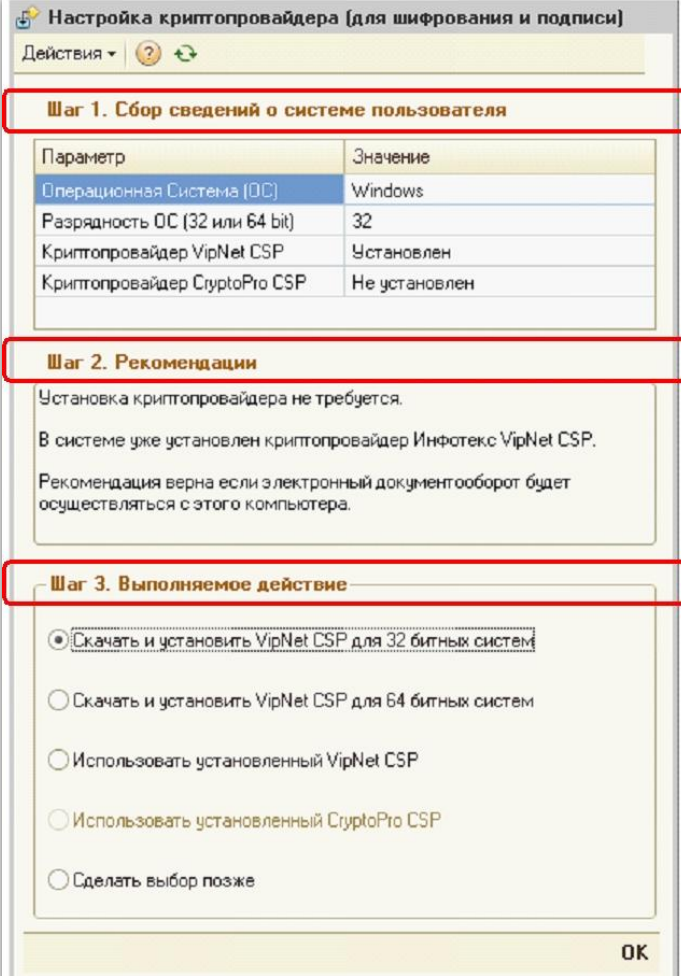

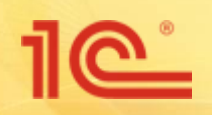

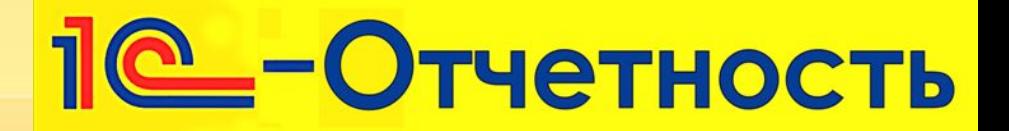

#### **Создание заявления на подключение**

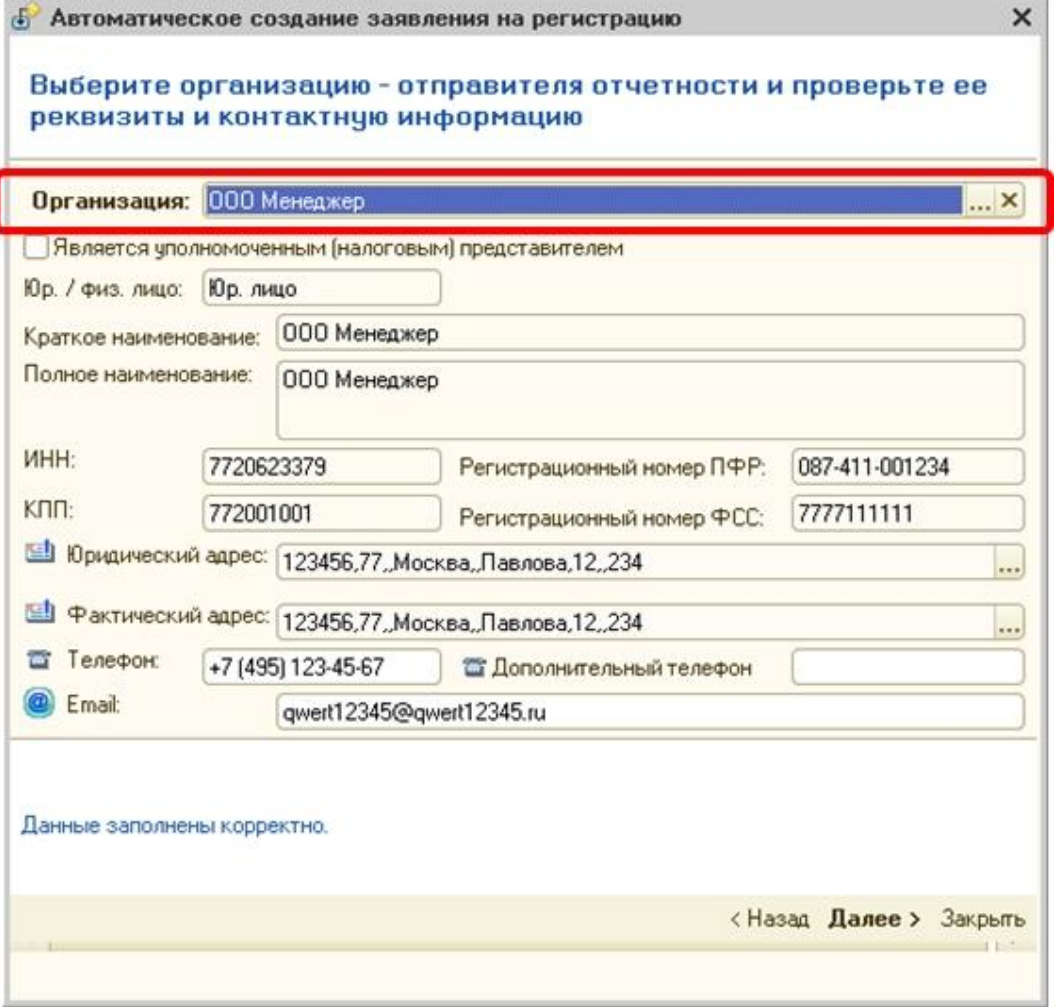

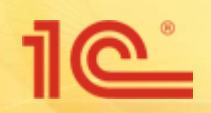

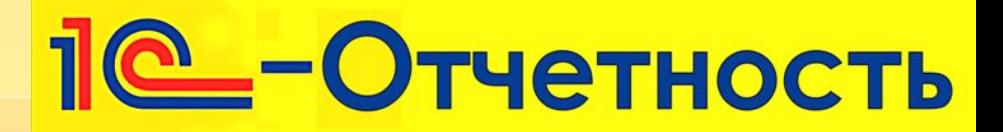

#### **Подготовка отчета**

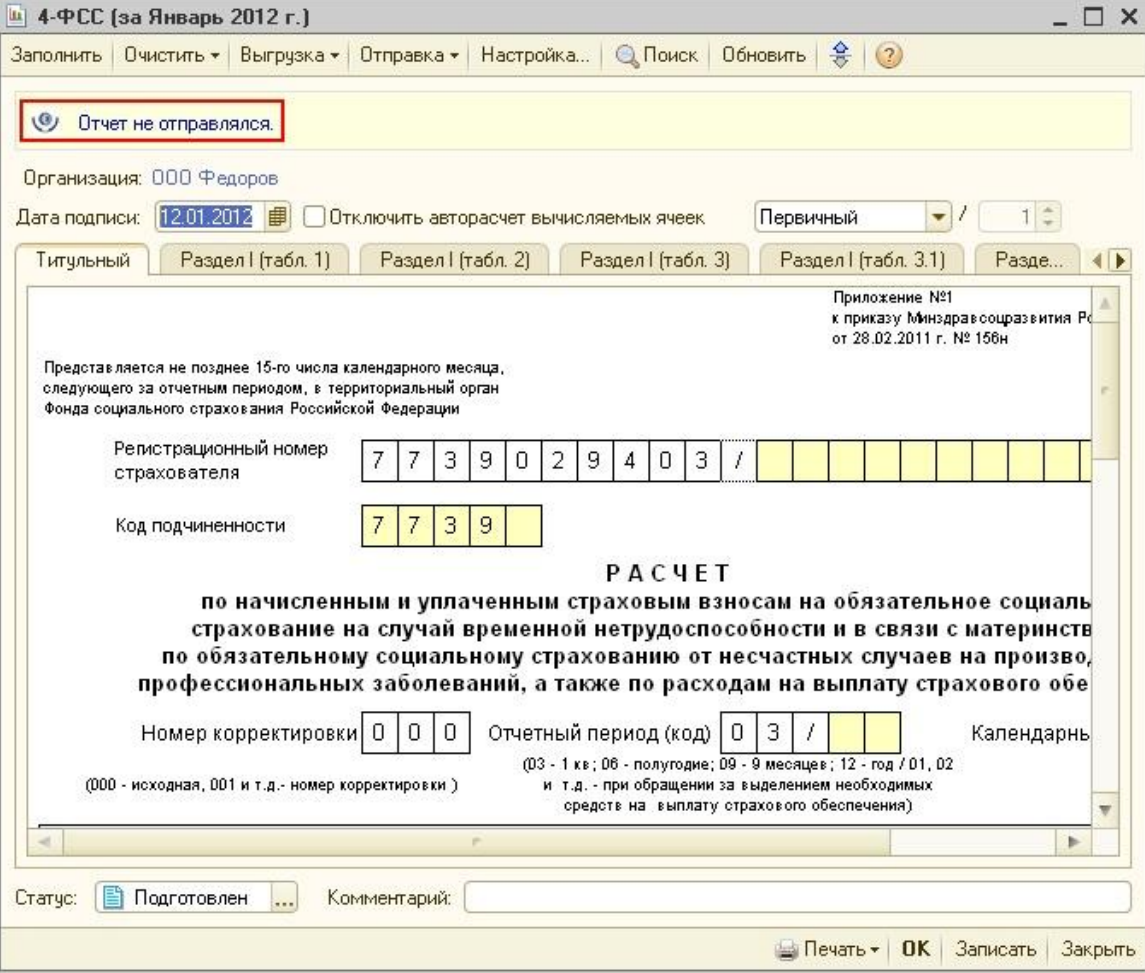

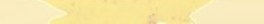

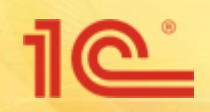

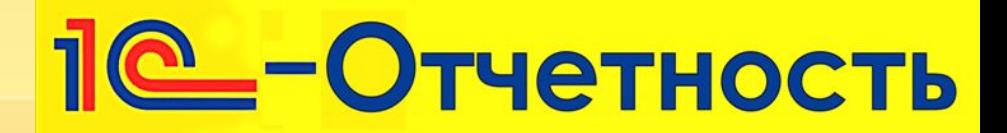

#### **Отправка отчета**

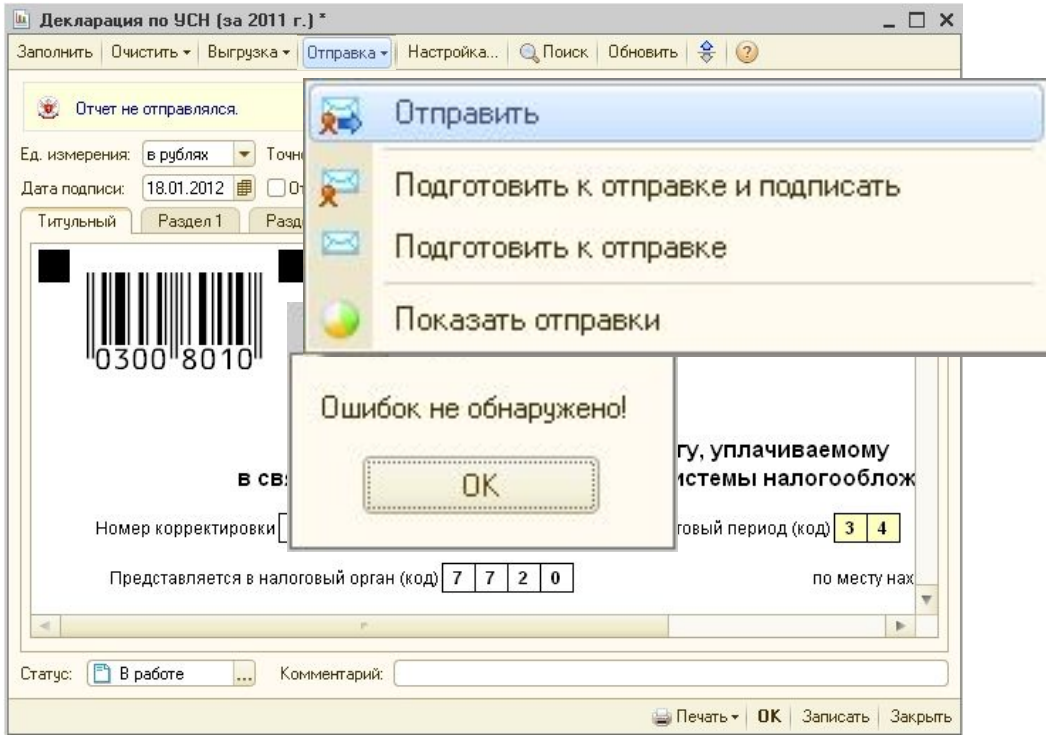

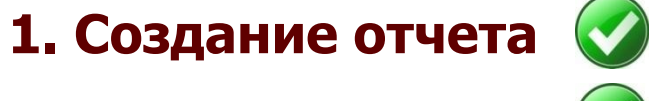

**2. Проверка отчета**

**3. Отправка отчета**

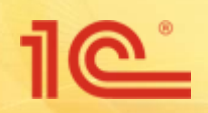

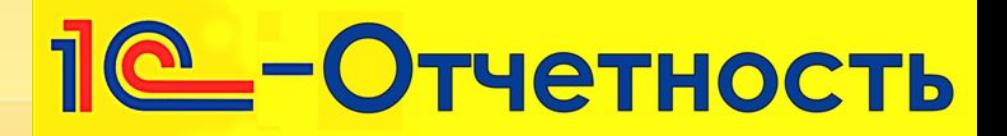

#### **Контроль прохождения отчетности**

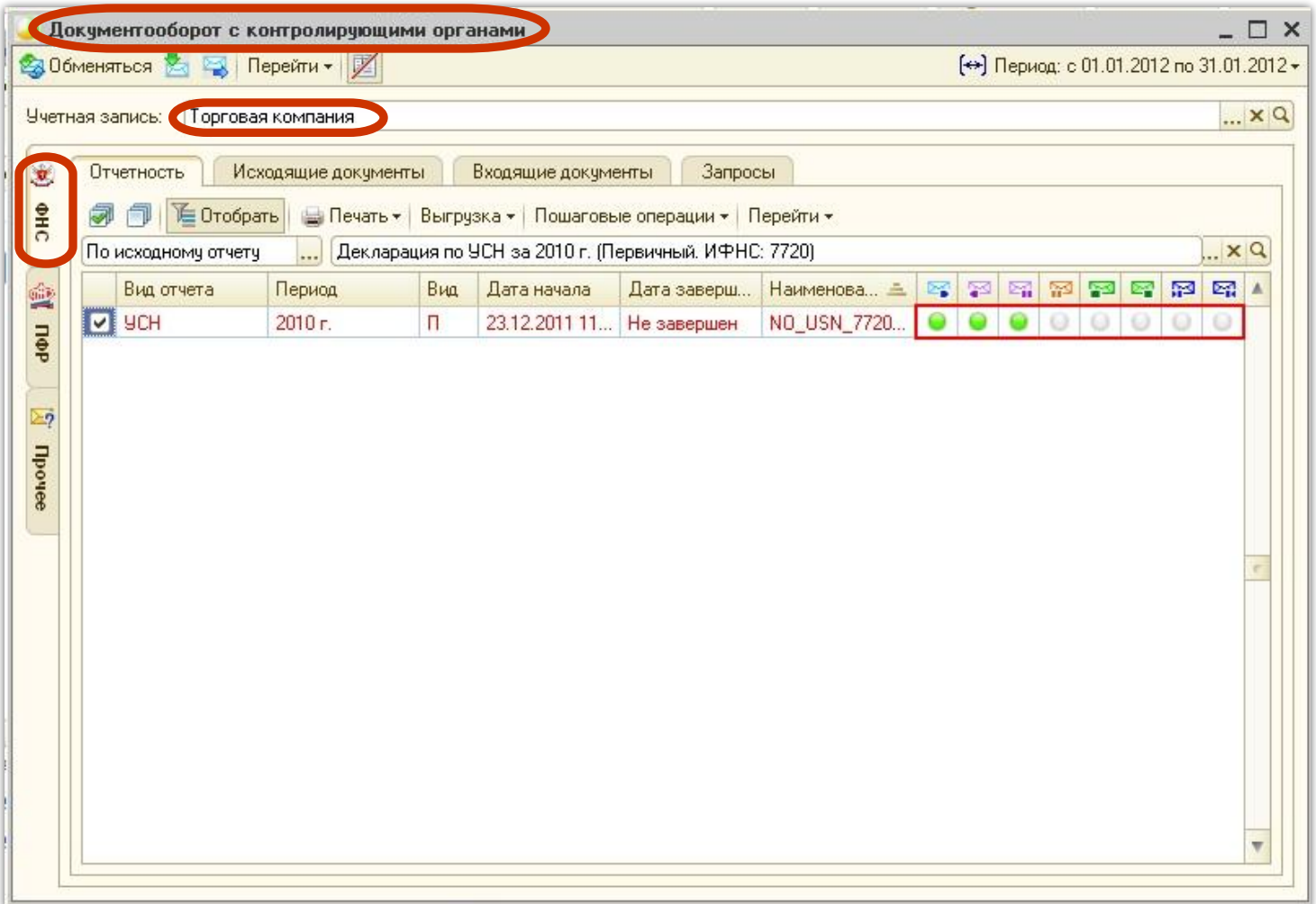

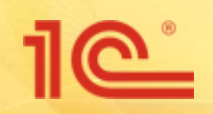

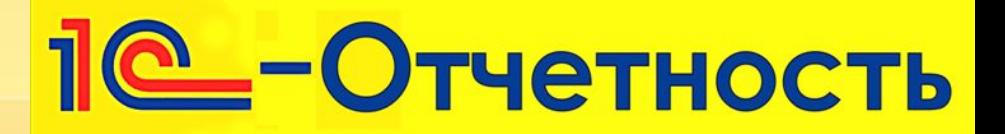

#### **Контроль прохождения отчетности**

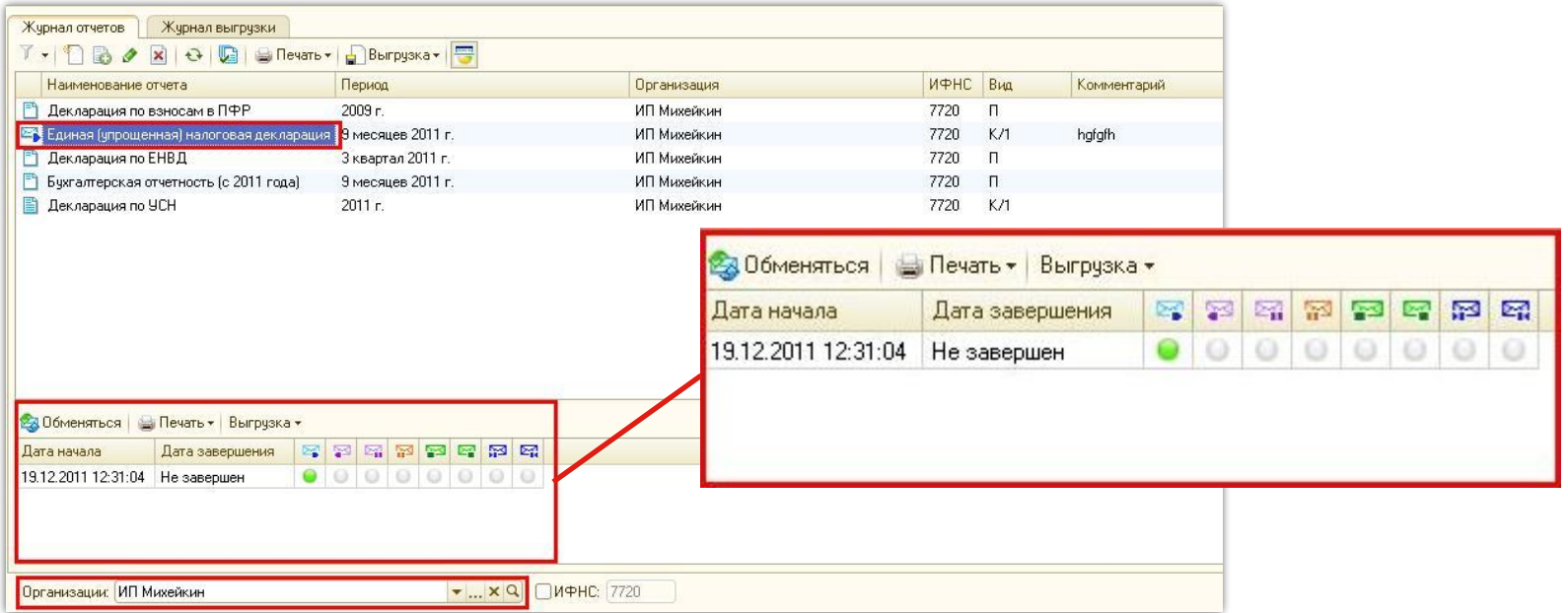

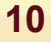

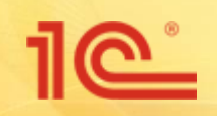

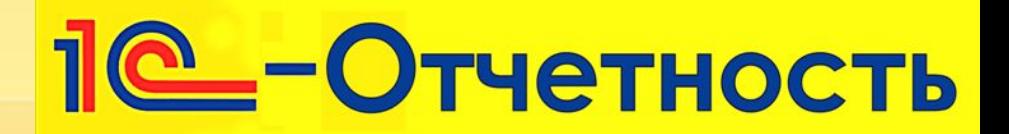

## **Печать транзакций**

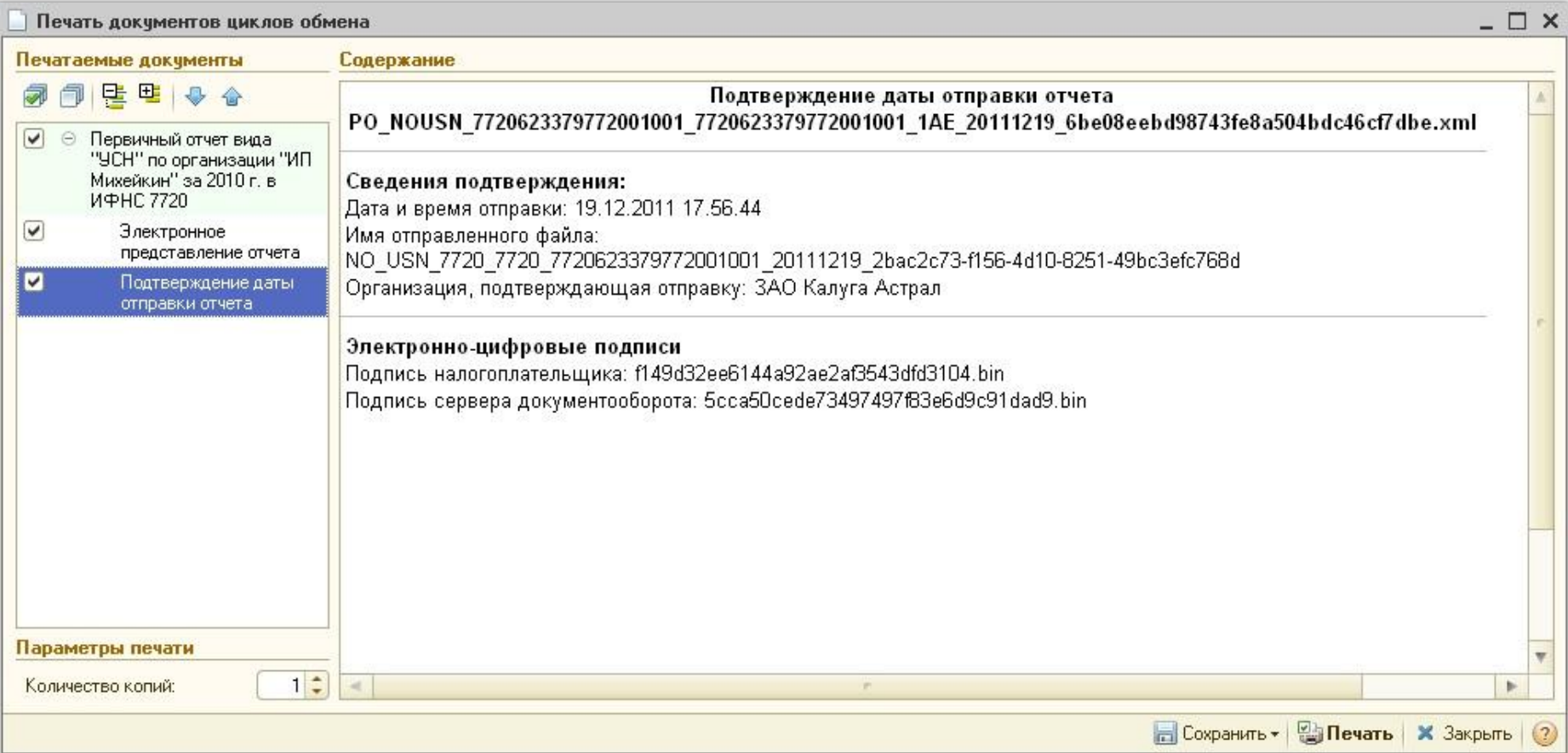

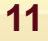

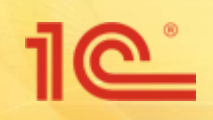

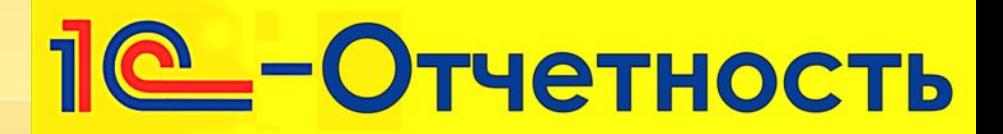

### **Мы работаем для клиента**

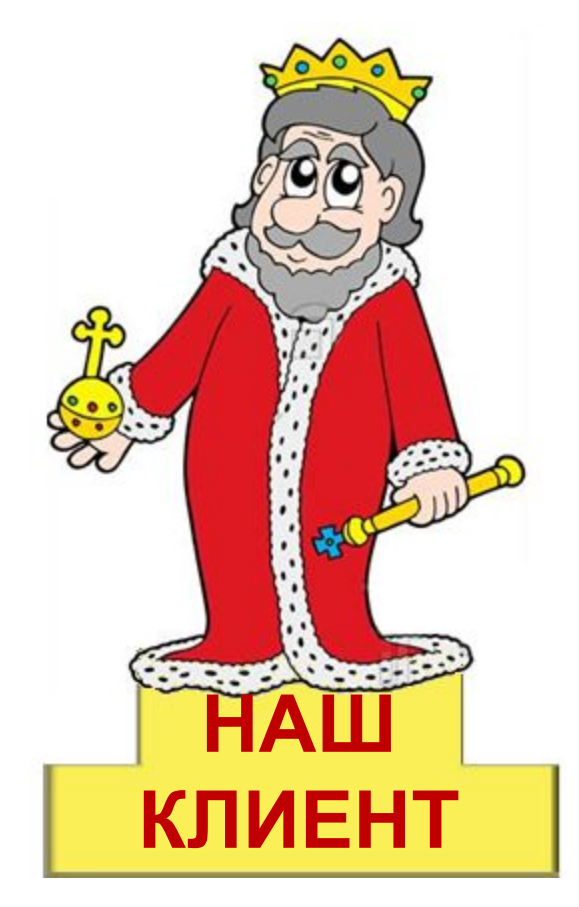

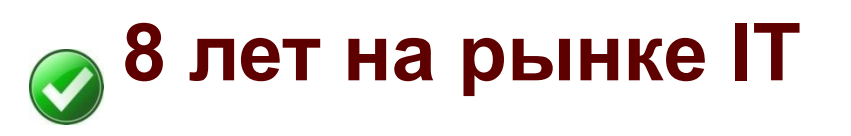

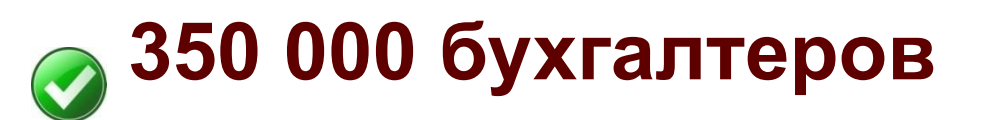

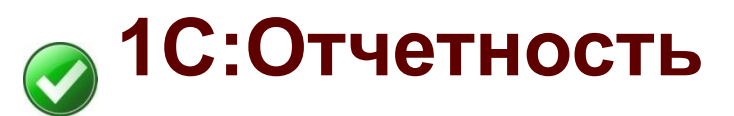

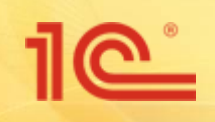

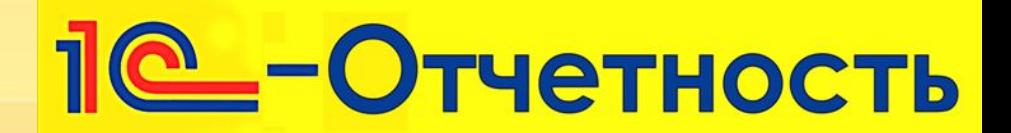

## **Преимущества**

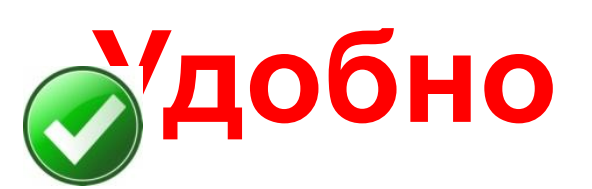

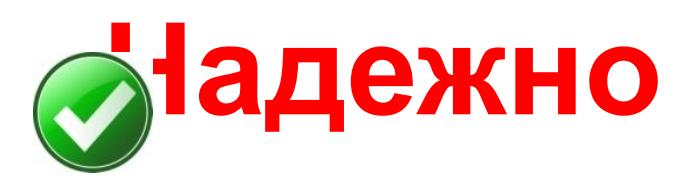

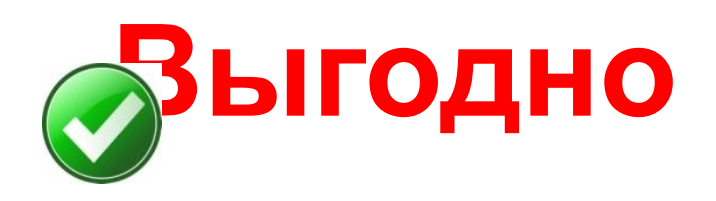

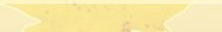

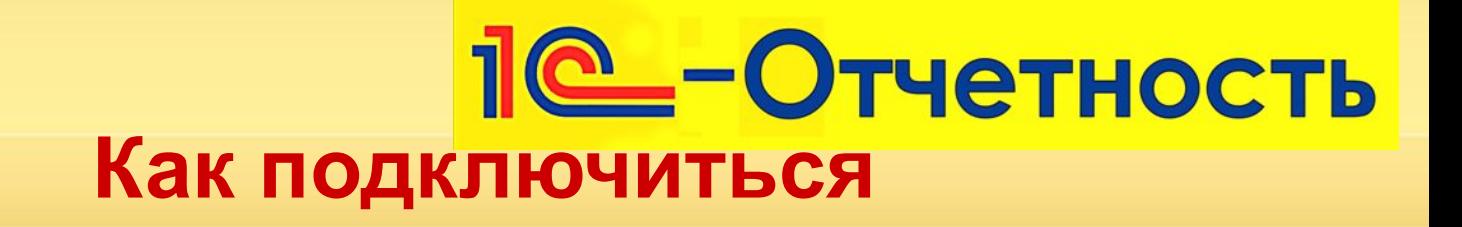

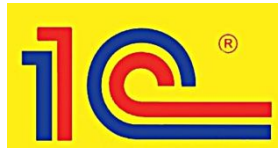

<u>ര്</u>

Обратиться в сервисный центр

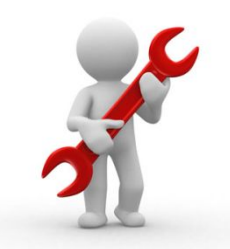

К Вам выедет сервисный инженер

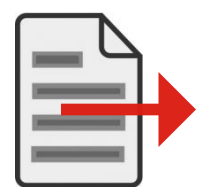

В этот же день Вы отправите отчетность

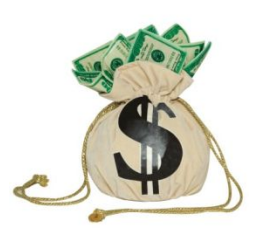

Сколько стоит?

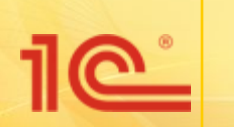

**Наименование мероприятия** Время и место проведения мероприятия

## **1С-Отчетность**  удобный способ электронной отчетности

**Спасибо за внимание!**